# 辽宁省高中等教育招生考试委员会 文件

辽招考委字〔2019〕31 号

# 关于辽宁省 2020 年职业教育对口升学 招生考试报名工作的通知

各市招生考试委员会,各市教育局、教育招生考试机构,各有关学 **校: インター アンストランス しゅうしょう かいしゃく かいしゃく かいしゃく かいしゃく かいしゃく かいしゃく かいしゃく かいしゃく かいしゃくん かいしゃくん かいしゃくん かいしゃくん かいしゃくん かいしゃくん** 

辽宁省2020年职业教育对口升学招生考试报名采用网上报 名方式,报名包括考生网上填报基本信息、网上缴费、现场资 格审查和身份验证信息采集等环节。为做好辽宁省 2020 年职业 教育对口升学招生考试报名工作,现就有关事项通知如下:

一、报名条件

(一)中等职业学校应届毕业生升入本科学校学习(以下

- 1 -

简称中职升学)报名条件:

1.考生参加辽宁省中职升学招生考试报名的基本资格(以 下简称基本报名资格)

①遵守中华人民共和国宪法和法律。

②辽宁省中等职业学校(职业高中、普通中专、技工学校、 成人中专)应届毕业生。

③身体健康。

2.具备基本报名资格,在辽宁省出生(即身份证号码前两 位为'21')且具有辽宁省户籍的考生,可参加我省中职升学报 名。

3.从外省迁入辽宁省的考生在我省参加中职升学报名,在 符合基本报名资格同时,还须符合以下相应要求:

①单人户口考生(含和非直系亲属户口在一起的考生):要 求截止到报名开始之日在辽宁省的户籍满三年、中职学籍为三 年(一年学制的辽宁省中职生入学前须具有我省高中阶段学校 的完整学籍)。

②全家户口考生(含和父亲或母亲一方户口在一起的考生): 要求户籍迁入时间须在辽宁省中职升学报名工作开始前。

4.进城务工人员随迁子女在辽宁省参加中职升学考试报名,

- 2 -

在符合基本报名资格的同时,还须符合以下相应条件:

①在辽宁省中职阶段有三年学籍,并有完整学习经历(须 具有辽宁省中职阶段学校初始注册学籍。一年制辽宁省中职生 入学前须具有辽宁省高中阶段学校的完整学籍)。

②父母在辽宁省具有合法稳定职业和合法稳定住所(含租 赁)。

5.现役军人子女以及特殊情况的考生在我省参加中职升学 报名(户籍、学籍未达到规定时限要求的),须经市教育招生考 试机构审核,市招考委审定,报省招考办备案。

6.下列人员不得报名:

①具有高等学历教育资格的高等学校的在校生(或已被高 等学校录取并保留入学资格的学生)。

②中等职业学校非应届毕业的在校生。

③在中等职业教育阶段非应届毕业年份以弄虚作假手段报 名并违规参加上一年度职业教育对口升学招生考试的应届毕业 生。

④在上一年度参加职业教育对口升学招生考试中利用通讯 工具作弊、由他人代替考试或代替他人考试等被认定为考试作 弊行为情节严重的考生。

- 3 -

⑤因触犯刑法已被有关部门采取强制措施或正在服刑者。

(二)高职高专应往届毕业生升入本科学校学习(以下简 称高职升学)报名条件:

1.经我省域内高等职业院校招生,并列入国家招生计划已 参加全国普通高校统一招生考试的专科层次应、往届合格毕业 生和参加我省组织的中职升高职统一招生考试的专科层次应、 往届合格毕业生,以及经批准参加高职院校单独招生考试改革 试点、注册入学试点、订单式培养、紧缺人才培养、一村一名 大学生等单招试点的专科层次应、往届合格毕业生。高职升学 师范类专业的招生对象为全省师范类高职高专毕业生。

2.根据《教育部办公厅关于做好普通高职(专科)毕业生 服义务兵退役和"下基层"服务期满后接受本科教育招生工作 的通知》(教学厅〔2009〕6号)和《教育部办公厅关于进一步 做好高校学生参军入伍工作的通知》(教学厅〔2015〕3 号)精 神,我省继续实施本科高校定向招收我省高校范围内、具有我 省域内普通高职(专科)学历、已服义务兵役的退役士兵通过 高职升学考试接受本科教育,其招生计划实施单列;荣立三等 功以上奖励的退役士兵,在完成高职(专科)学业后,免试入 读普通本科。

- 4 -

3.下列人员不得报名:

①在高职高专教育阶段非应届毕业年份以弄虚作假手段报 名并违规参加上一年度职业教育对口升学招生考试的应届毕业 生。

②在上一年度参加职业教育对口升学招生考试中利用通讯 工具作弊、由他人代替考试或代替他人考试等被认定为考试作 弊行为情节严重的考生。

③因触犯刑法已被有关部门采取强制措施或正在服刑者。

### 二、报名办法

(一)报名时间

报考2020年辽宁省职业教育对口升学的考生实行网上报名。 网上填报基本信息、网上缴费的时间为 2019 年 11 月 12 日至 11 月 20日, 现场资格审查和身份验证信息采集的时间为 2019 年 11 月 14 日至 11 月 21 日,逾期不予受理。各市须于 2019 年 11 月 21 日 16:00 时前完成考生的报名最终确认工作。

(二)报名程序

1.考生报名基本流程为:考生网上填报基本信息(网址为: http://dkwb.lnzsks.com)→网上缴费→现场资格审查和身份 验证信息采集→各市教育招生考试机构对考生报名进行最终确

- 5 -

认。

2.中职升学考生报名流程:考生在完成网上填报基本信息 进行网上支付缴费后,凭户籍、有效居民身份证由所在中等职 业学校负责组织经所在市教育行政部门学籍审核确认后,在规 定时间到所在市教育招生考试机构指定的报名点进行身份验证 信息采集;然后使用网上报名系统管理端下载打印《辽宁省 2020 年职业教育对口升学考生报名登记表》(中职升学)交由考生本 人核对并签名确认;最后各市教育招生考试机构对考生报名信 息进行最终确认。

3.高职升学考生报名流程:

①符合报名条件的考生在完成网上填报基本信息进行网上 支付缴费后,持学生证、毕业证书(往届生)、有效居民身份证 在规定时间到本人学校所在地的市教育招生考试机构指定报名 点进行资格审查和身份验证信息采集;然后使用网上报名系统 管理端下载打印《辽宁省 2020 年职业教育对口升学考生报名登 记表》(高职升学)交由考生本人核对并签名确认;最后各市教 育招生考试机构对考生报名信息进行最终确认。

②退役士兵资格审核认定工作由辽宁省退役军人事务厅和 省、市招生考试机构负责。省退役军人事务厅负责退役士兵的

- 6 -

资格认定、市级教育招生考试机构负责退役士兵学籍学历认定、 省招考办负责退役士兵相关信息汇总。

退役士兵在完成网上填报基本信息、网上支付缴费、身份 验证信息采集等报名环节后,须持身份证、毕业证(毕业生须提 供毕业证和教育部学历证书电子注册备案表,2020 年应届毕业 生提供《辽宁省大学生退役资格审核登记表》),到报名所在地 的市级教育招生考试机构审核退役士兵学籍学历信息;持本人 身份证、入伍通知书、退役士兵证、立三等功获奖证书及获奖 存档证明原件,到辽宁省退役军人事务厅就业创业处(沈阳市 皇姑区泰山路细河街 9 号)认定退役士兵资格。退役士兵须在 规定时间内到指定单位进行审核,时间为 11 月 14 日至 11 月 21 日,逾期不予办理。符合免试条件的退役士兵按相关文件办理。

(三)考生不按时完成网上填报基本信息、网上缴费、现 场资格审查和身份验证信息采集的均视为放弃对口升学报名。

(四)考生报名须缴纳报名考试费 120 元。网上已经缴费的 考生,在现场资格审查确认时未取得报名资格,经考生本人申 请予以退费。

### 三、体检

1.中职升学考生体检工作由各市教育招生考试机构组织,

体检标准按照教育部、卫生部、中国残疾人联合会印发的《普 通高等学校招生体检工作指导意见》执行。体检工作于 12 月 25 日前结束,具体时间由各市安排。

2.高职升学考生体检工作在新生录取后由招生学校根据实 际需要自行组织实施。组织体检的招生学校,体检标准按教育 部、卫生部、中国残疾人联合会印发的《普通高等学校招生体 检工作指导意见》执行。

#### 四、有关工作要求

1.加强组织领导。在省招考委的领导下,各市教育行政部门、 教育招生考试机构及有关学校负责实施和管理本地区、本单位 对口升学考试的报名工作。各生源学校要认真做好考试报名的 宣传、组织工作,在各地教育招生考试机构的组织下做好考生 现场资格审查和身份信息采集等报名工作。

2.严格做好报名资格审查工作。各市教育行政部门要认真 履行职责,通过中等职业学校学籍管理系统并结合各相关职业 学校招生及教学工作的实际,对中职升学考生的报名资格进行 认真审核,凡未有中等职业学校正式学籍或非应届中职在校生 以及社会各种非学历教育机构举办的"中职升学培训班"的学 生一律不予报名。各市教育行政机构的纪检监察部门要加强对

- 8 -

中职升学考生报名资格审核工作的监督检查,对不具备报名资 格弄虚作假等违规违纪行为要严肃处理。高职升学考生的姓名、 身份证号、考生号必须与考生当年参加普通高考的录取名册一 致;考生休学、降级和转学必须有学校正式文件。在资格审查 工作中切实地做到谁审查谁签字谁负责,对特殊情况要做好记 录,及时上报。

3.加大宣传力度。请各市教育行政部门、教育招生考试机 构及有关学校严格按照工作时间节点开展有关工作,生源学校 要宣传、组织、指导在本学校报名的考生进行网上报名,并根 据各级教育招生考试机构的统一安排,做好报名管理工作。有 关部门要加强宣传,将有关要求通知到每一位考生。报名期间, 报名点应张贴有关报名的规定、办法、程序,考生网上填报基 本信息网址以及考生应注意的事项。各报名点工作人员要认真 耐心地解答考生关于报名中的各种问题,组织、指导考生严格 按照网上报名的要求,真实、准确、完整、及时输入有关报名 信息,切实做到不错报、不误报、不漏报,确保对口升学网上 报名工作顺利进行。

4.各地及报名点要高度重视信息管理工作,加强领导,健 全工作制度,明确职责,层层签订工作责任书,落实工作责任,

- 9 -

切实保证考生信息的准确与安全。

#### 四、其他

1.特别提醒考生:考生报名前应仔细阅读报名条件和相关 规定。真实、完整、准确地填报个人信息,考生本人应对信息 的真实性负责,因个人原因漏填、错填、误填或弄虚作假提供 虚假信息和材料及违反相关规定的,造成的一切后果由考生本 人负责。

2.各市、县(市、区)招生考试机构可通过对口升学网上 报名系统学习、下载有关用户《操作手册》。

3.各地招生考试机构如遇对口升学网上报名有关问题请咨 询省招考办招生考试部。

4.残疾考生参加职业教育对口升学考试参照《教育部 中国 残疾人联合会关于印发<残疾人参加普通高等学校招生全国统 一考试管理规定>的通知》(教学〔2017〕4 号)执行。需在考试 中提供合理便利条件的考生,请于 2020 年 3 月 10 日前提出申 请。

请各市教育局将此通知转发本地中职学校。

附件:1.辽宁省 2020 年职业教育对口升学考生报名流程

- 2.辽宁省2020年中职升学进城务工人员随迁子女报 名申请表
- 3.辽宁省2020年职业教育对口升学考试考生号编排 办法
- 4.辽宁省退役大学生士兵资格审查登记表

辽宁省高中等教育招生考试委员会 辽宁省教育厅

## 2019 年 11 月 1 日

(此件公开发布)

辽宁省高中等教育招生考试委员会办公室拟文 2019 年 11 月 1 日印发

## 辽宁省 2020 年职业教育对口升学考生 报名流程

2020 年我省职业教育对口升学考生报名将采用网上填报基本信息、网上缴费、现场资格审 查和身份验证信息采集相结合的方式。考生报名流程如下:

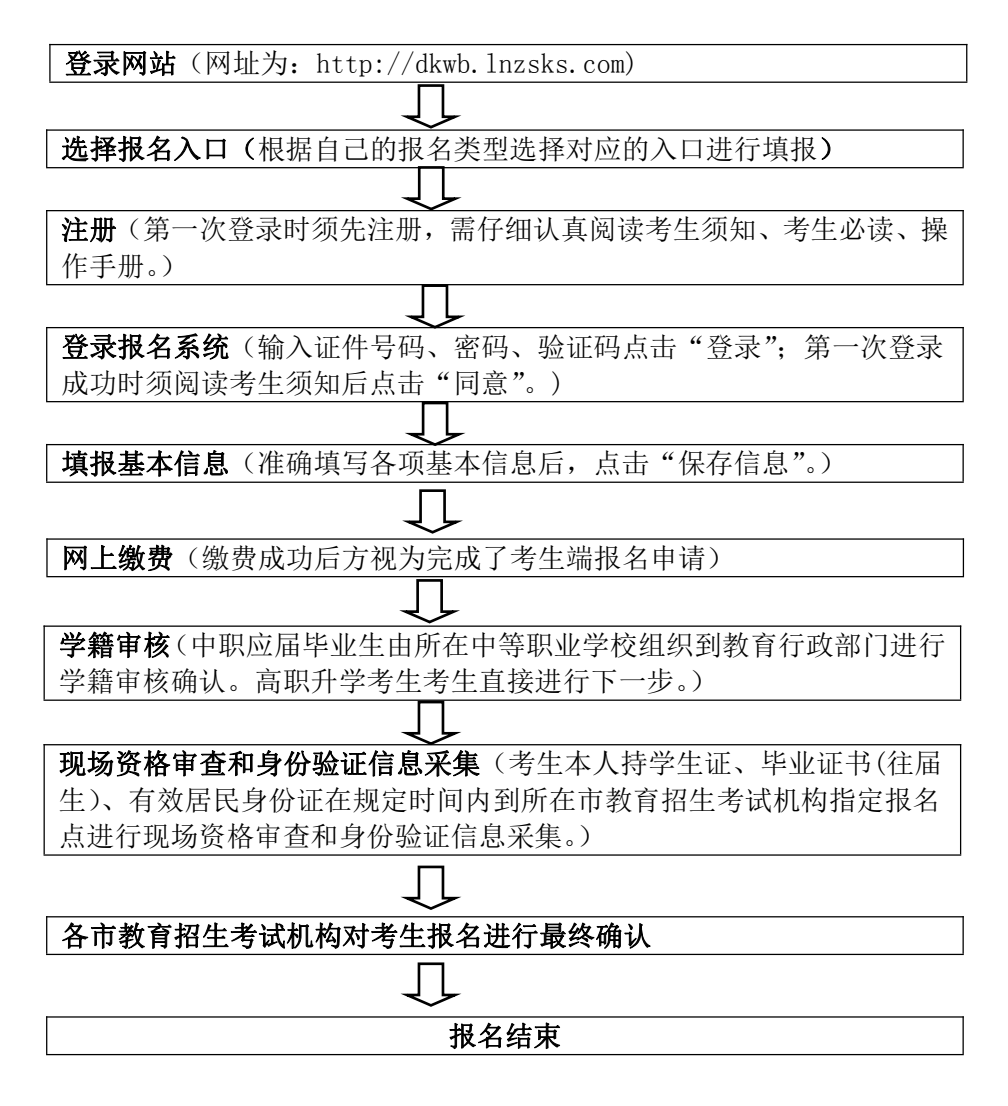

## 附件 2

## 辽宁省 2020 年中职升学进城务工人员随迁子女报名申请表

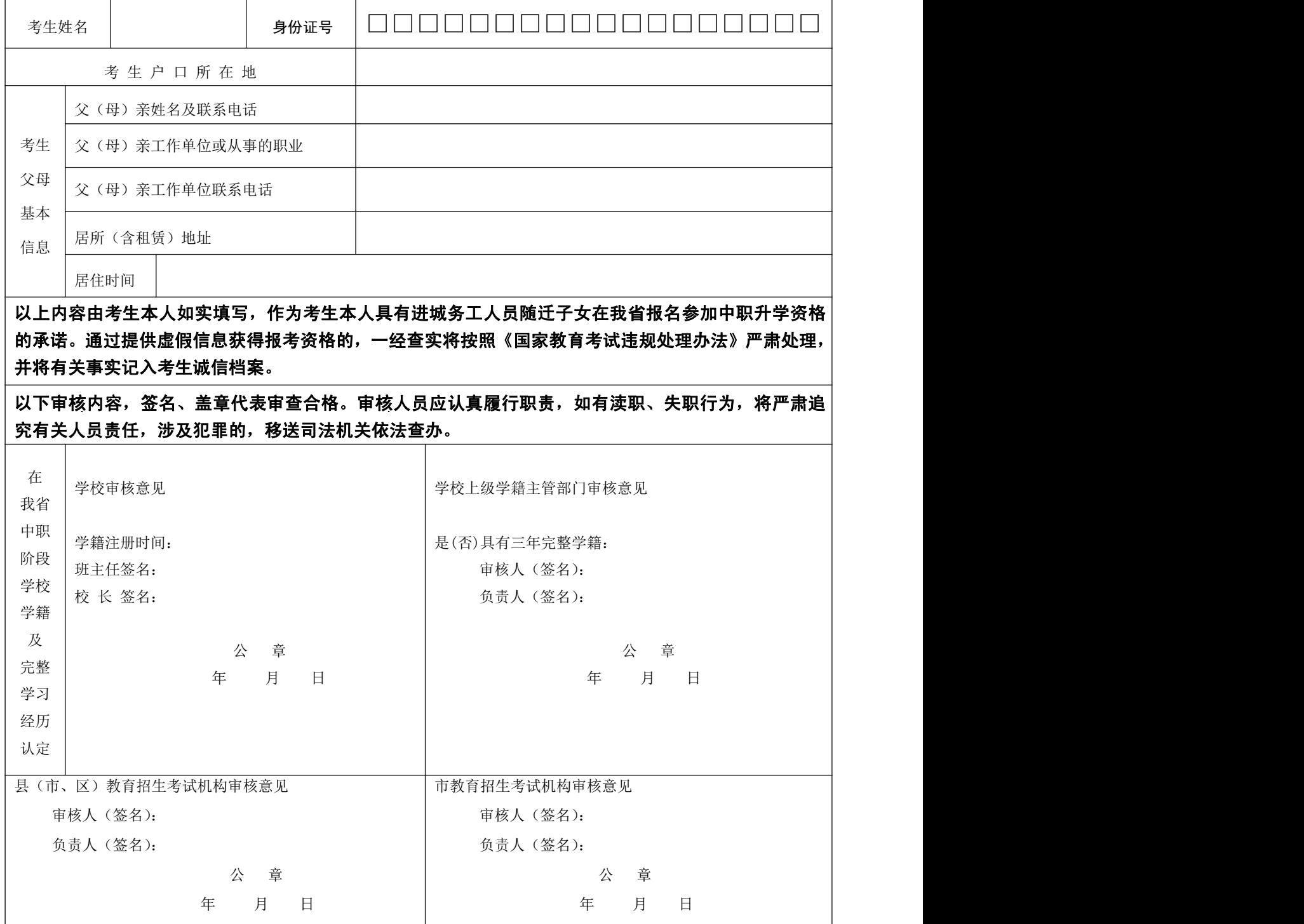

注:1.此表作为考生的学籍、学习经历证明,同时也作为考生父母职业和居所的证明材料。

2.此表须用书写蓝(黑)字迹的钢笔或签字笔工整填写,报名结束后由市级教育招生考试机构留存、备查。

附件 3

## 辽宁省 2020 年职业教育对口升学考生号编排办法

考生号(14 位)意义如下:

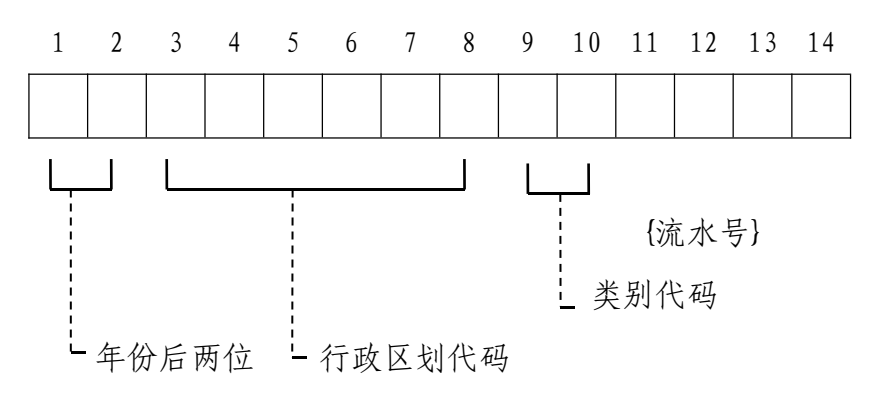

其中:

- 1. 第 1、2 位为年份的后两位数。如 2020 年,第 1,2 位为"20";
- 2. 第 3 至 8 位共 6 位为行政区划代码, 为国标码。如"210102"为辽宁 省沈阳市和平区;
- 3. 第 9、10 位类别代码:39 高职升本科、89 中职升本科;
- 4. 第 11 至 14 位为流水号。

## 附件 4

# 辽宁省退役大学生士兵资格审查登记表

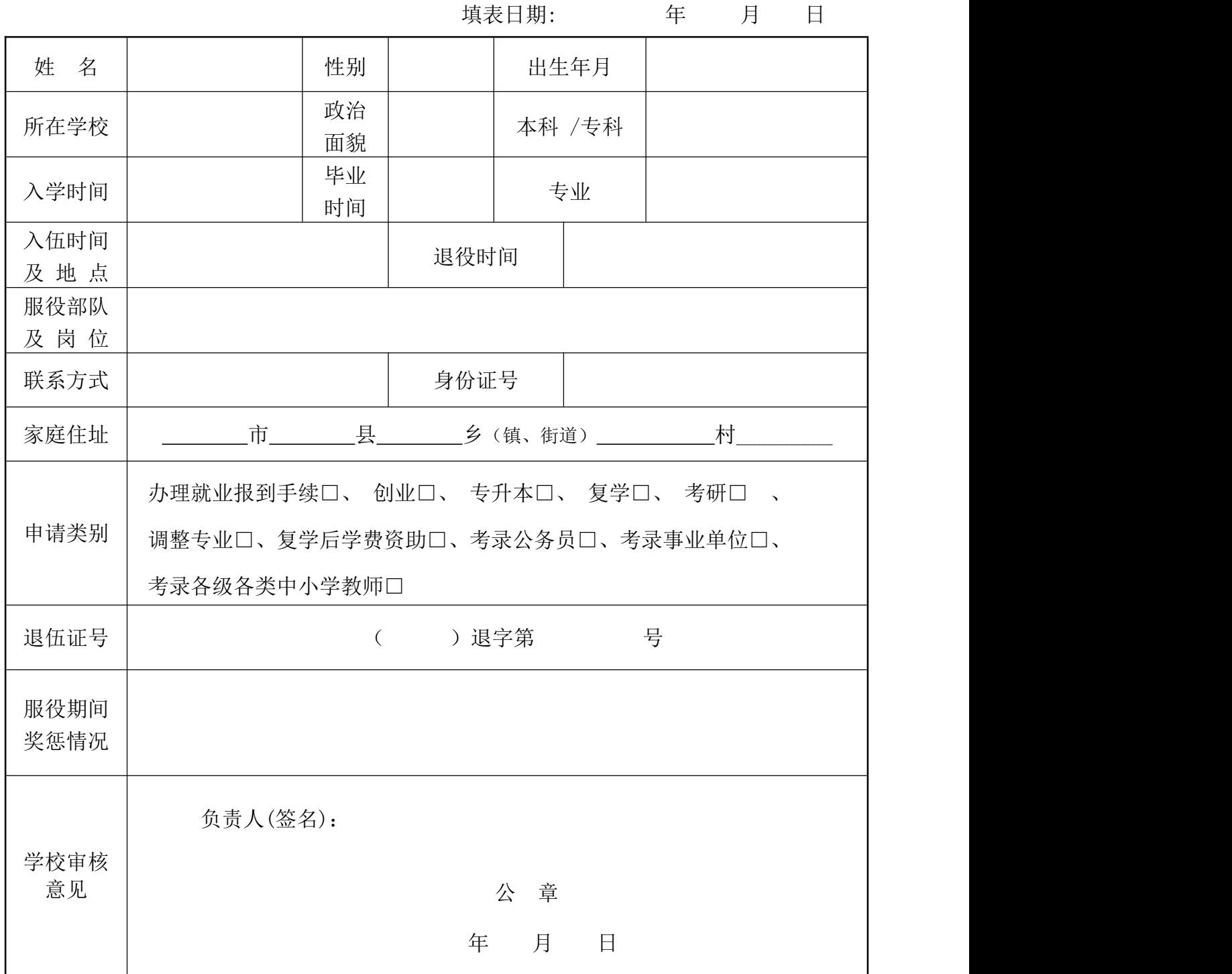